## Cheatography

## Linux Commands Cheat Sheet by [strawhatluffy](http://www.cheatography.com/strawhatluffy/) via [cheatography.com/193502/cs/40261/](http://www.cheatography.com/strawhatluffy/cheat-sheets/linux-commands)

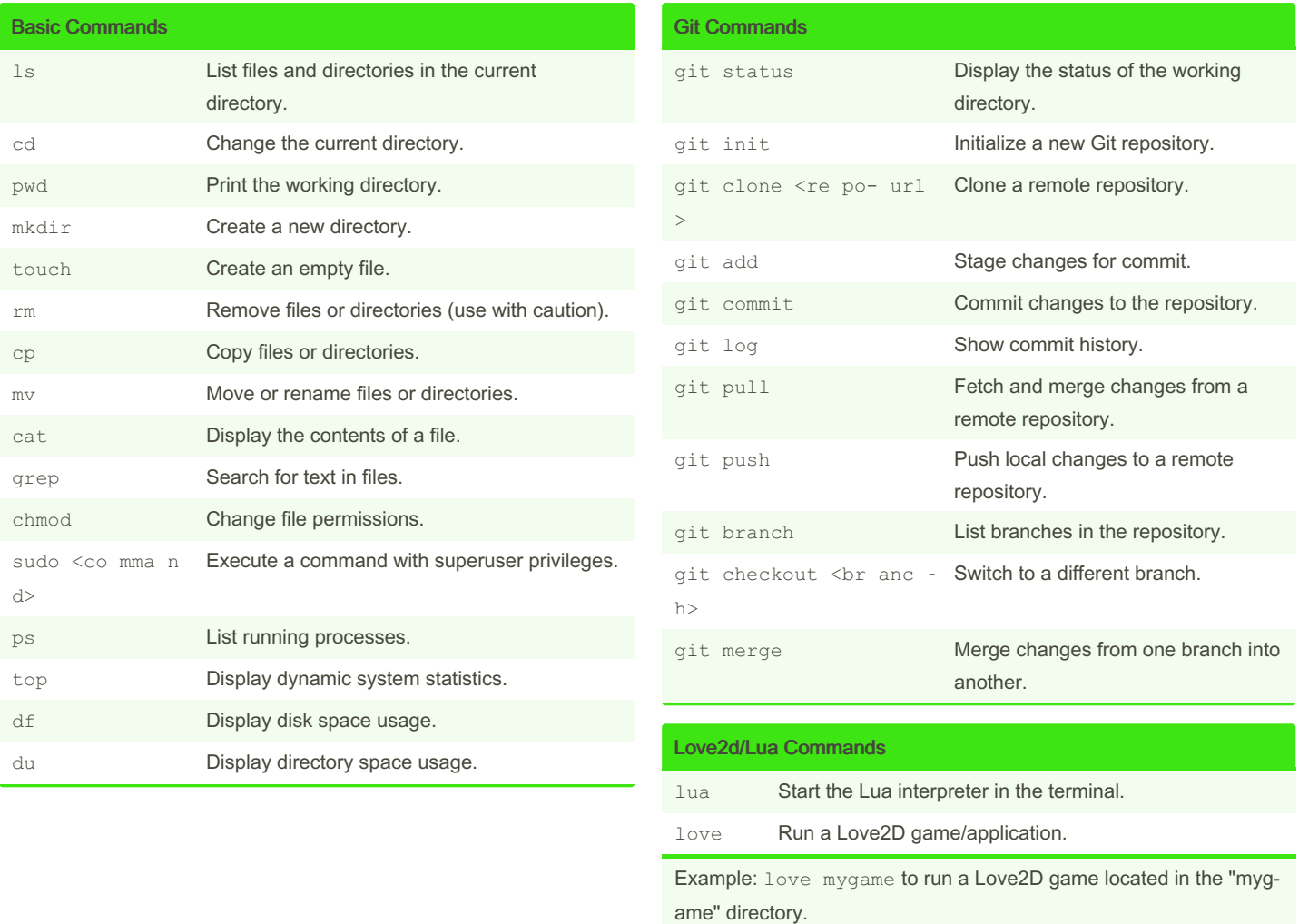

By strawhatluffy

Published 12th September, 2023. Last updated 12th September, 2023. Page 1 of 1.

Sponsored by CrosswordCheats.com Learn to solve cryptic crosswords! <http://crosswordcheats.com>

[cheatography.com/strawhatluffy/](http://www.cheatography.com/strawhatluffy/)